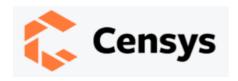

# The QNapping of QNAP Devices

Mark Ellzey Senior Security Researcher Posted on January 27, 2022

Authors: Mark Ellzey, Aidan Holland, Ryan Lindner

## Introduction

On Jan. 25, 2022, <u>several media outlets</u> reported a ransomware attack targeting the Network Attached Storage (NAS) vendor <u>QNAP</u>. The news circulated soon after QNAP released a warning statement pleading with customers to "<u>fight ransomware together</u>" by disabling features on consumer routers and the QNAP devices themselves.

The following screenshot shows the hacked webpage users were greeted with when logging into their local QNAP NAS devices:

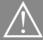

#### WARNING: YOUR FILES HAVE BEEN LOCKED BY DEADBOLT

### ? What happened?

All **your files** have been encrypted. This includes (but is not limited to) Photos, Documents and Spreadsheets.

#### ? Why Me?

This is not a personal attack. You have been targeted because of the inadequate security provided by your vendor (QNAP).

#### ? What now?

You can make a payment of (exactly) 0.030000 bitcoin to the following address: bclqrdt0tx0vjldjkgxzvgrzgpsylp0gzlh005vz0f

Once the payment has been made we'll follow up with a transaction to the same address, this transaction will include the **decryption key** as part of the transaction details. [more information]

You can enter the **decryption key** below to start the decryption process and get access to all your files again.

important message for **QNAP** 

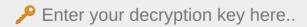

The group behind this coordinated attack calls themselves "DeadBolt," and before a few days ago, the group was seemingly non-existent. Although on Jan. 7, 2022, <u>SANS</u>

<u>Newsbites</u> reported an eerie, sparse prelude to this event:

"QNAP urged its customers to take steps to secure their devices to protect them from active ransomware and brute force attacks targeting network-attached devices."

# A View from the Censys

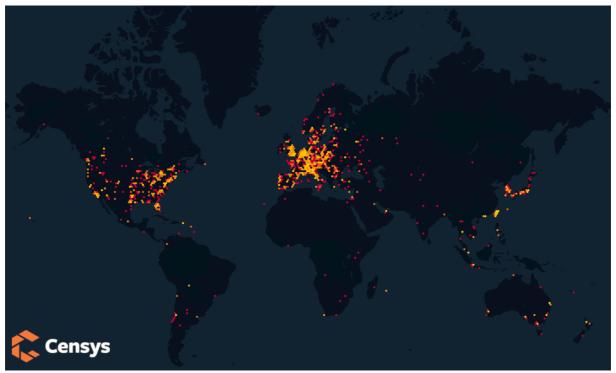

Above is a geographical heatmap of QNAP devices which have been infected by the DeadBolt ransomware.

Because Censys maintains a historical view of all assets on the internet and provides a rich interface for visualizing service differences between two dates, we were able to identify a single host with this ransomware around Jan. 23.

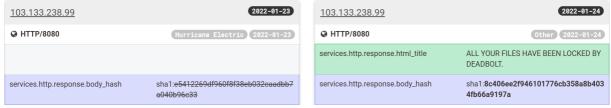

But over the last few days, we've seen steady growth in the number of devices that have been successfully infected. As of January 26, 2022, Censys <u>found over 130,000 QNAP NAS</u> <u>devices</u>, and of those, 4,988 services exhibited the <u>telltale signs</u> of this specific piece of ransomware.

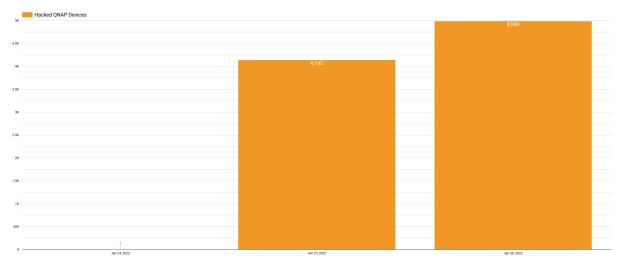

Along with the self-explanatory HTML title, "<u>ALL YOUR FILES HAVE BEEN LOCKED BY DEADBOLT</u>," the HTTP response body includes a unique Bitcoin address where the victim is urged to send 0.03BTC (equivalent to USD 1,100) to unlock their newly hacked device. If the attackers successfully get a 100% return from this attack, that would net the hackers a prize pool of \$4,484,700 US dollars.

Alternatively, QNAP was given the option to pay a flat sum of 50BTC (\$1,805,640) to receive a master key to decrypt all customer data. It is unknown whether QNAP will cave to these demands, and even if they do, there are fears that the key is fake.

# Update: 01-28-2022

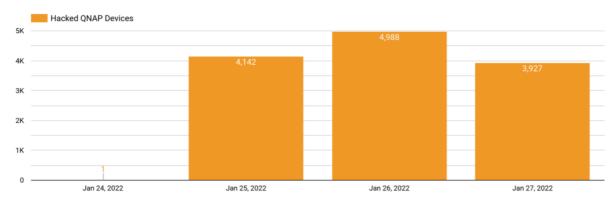

Overnight, the number of services with the **DeadBolt ransomware dropped by 1,061 down** to a total of 3,927 infected services on the public internet.

The exact reason for this drop is unknown at the moment, and we are continuing to monitor the situation. But earlier today, <u>Malwarebytes reported</u> that QNAP released a (forced)

automatic update for their Linux-based operating system called "QTS" to address the vulnerability. This update reportedly removed the ransomware executable and reverted the web interface changes made by the ransomware.

# Lies and Subterfuge

Once payment has been received, the ransomware group claims to make a second transaction to the same BTC address, this time including the key used for decrypting the user's files. The following is a quote from the ransomware help page:

"Our decryption key delivery process is 100% transparent and honest. The decryption key will be delivered to the bitcoin blockchain inside the OP\_RETURN field. You can retrieve it by monitoring the address you made your payment to for new transactions containing the OP\_RETURN field."

But it all might be a lie. Over on the QNAP support forums, <u>one desperate user reported</u> that they had successfully paid the ransom, but the decryption key they received was invalid.

## What can I do about it?

QNAP suggests that customers disable port-forwarding and UPnP and follow these instructions on their website.

Censys will release a set of fingerprints and risks for ASM customers, which will alert when an internet-exposed QNAP device is running on a customer network. Experts suggest that administrators keep devices like this behind a firewall, far from the grubby reaches of the public internet.

All other users should visit <a href="https://search.censys.io/me">https://search.censys.io/me</a> to determine what services they expose to the public internet.